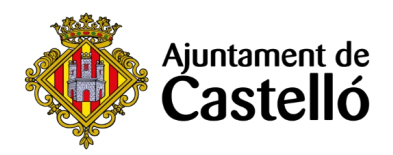

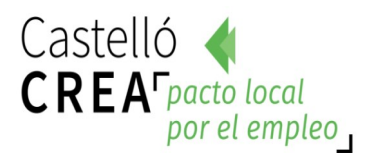

# **CURSO OFIMÁTICA BÁSICA**

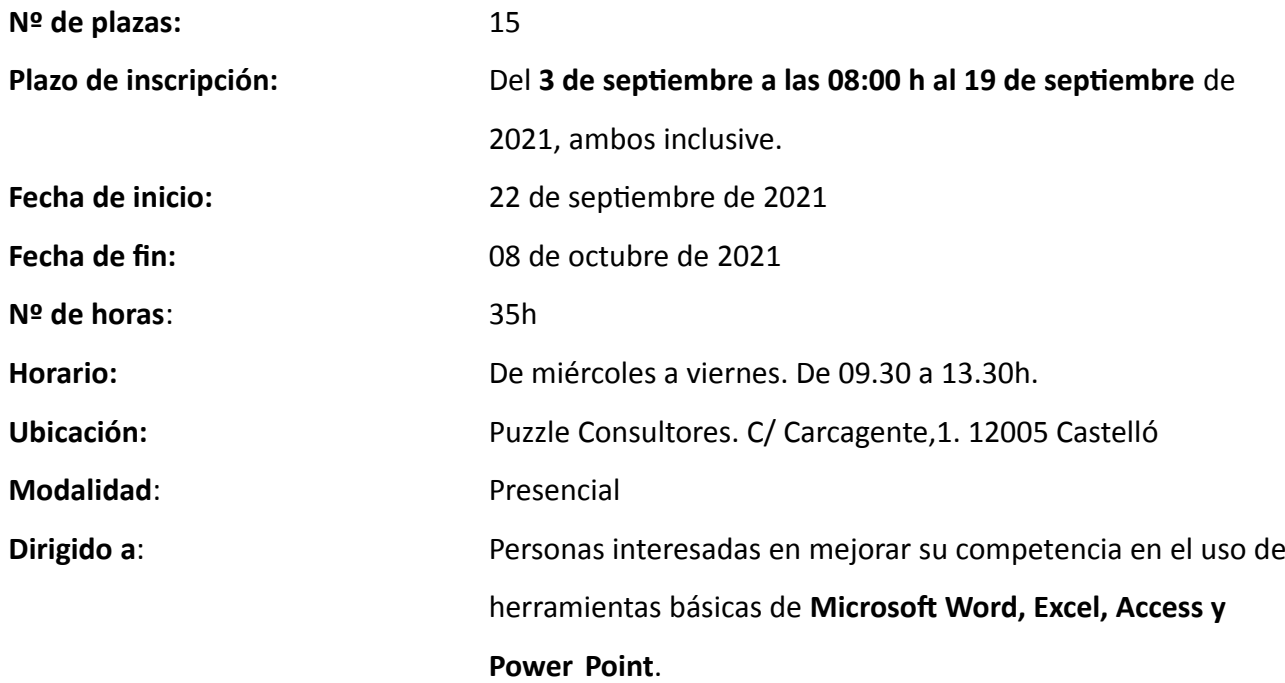

**Requisitos de inscripción** 

• **Personas preferentemente desempleadas y empadronadas en Castelló de la Plana**

### **Selección**

- **POR RIGUROSO ORDEN DE REGISTRO DE SOLICITUD**.
- En una misma instancia se podrá solicitar más de un curso, en tal caso la persona interesada deberá indicar claramente su orden de preferencia.
- El orden de preferencia definido por cada participante en su solicitud se tendrá en cuenta como criterio para la asignación de plazas, de tal modo que una vez se obtenga plaza serán desestimadas el resto de solicitudes a otros cursos. Como excepción a esta condición sí se tendrán en cuenta las solicitudes a otras especialidades siempre que existan plazas libres y las temporalizaciones sean compatibles.

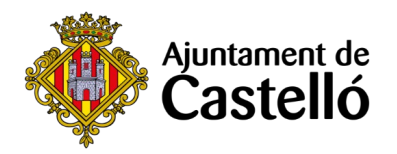

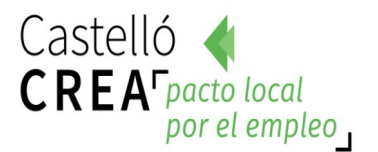

## **Inscripción**

La solicitud de inscripción a la acción formativa y la documentación requerida se presentará **telemáticamente** a través de la **Sede Electrónica** [https://sede.castello.es/info.0.](https://sede.castello.es/info.0)

En el mismo espacio en el que se publican las bases de selección se puede acceder a un manual de instrucciones para el proceso de inscripción.

### **Documentación a aportar**

- **DNI/NIE** o documento equivalente.
- **DARDE** actualizado
- **Vida laboral** actualizada (fecha de emisión no superior a un mes antes de la solicitud)
- El empadronamiento se consultará de oficio, por lo que **no es necesario** aportar certificado de empadronamiento.

Para cualquier información adicional o duda relacionada con el curso se puede contactar a través del correo **castellocrea.formacion@castello.es** o en el teléfono **699233073**

# **Objetivo de la acción formativa**

### **Objetivo general**

Adquirir los conocimientos básicos y necesarios para trabajar con el paquete Microsoft Office, gestionar cuentas de correo electrónico y trabajar con navegadores de internet.

### **Objetivos específicos**

- Conocer el funcionamiento del procesador de textos Word.
- Conocer el funcionamiento de la hoja de cálculo Excel.
- Aprender a crear presentaciones multimedia con Power Point.
- Crear y gestionar cuentas de correo electrónico.
- Conocer y manejar diferentes navegadores de interne! (Explorer, Chrome, Firefox)

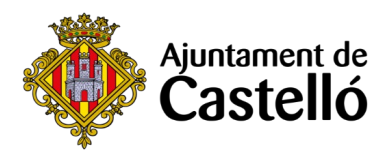

## **Contenidos**

#### **Word**

1.Introducción a Word. Primeros pasos con Word.

- 2. Formatos de párrafo.
- 3. Insertar elementos gráficos.
- 4. Insertar elementos de texto.
- 5. Inserción de elementos en las páginas.
- 6. Finalización del documento e Impresión.
- 7. Uso de estilos y Temas predeterminados Word.
- 8. Tablas. Columnas.
- 9. Estilos y Temas de Word.
- 10. Elementos gráficos.
- 11. Finalizando el documento.
- 12. Bordes y sombreados de tabla.
- 13. Opciones de configuración y personalización.

#### **Excel**

- 1.Conceptos Fundamentales de Excel.
- 2. Rango y Datos.
- 3. El trabajo con Fórmulas de Excel.
- 4. Tipos de datos.
- 5. Formatos de Celda.
- 6. Funciones básicas de Excel.
- 7. Uso de Filtros.
- 8. Creación de gráficos.
- 9. Insertar imágenes en las hojas.
- 10. Estilos y temas. Formatos condicionales.
- 11. Imprimir documentos Excel.

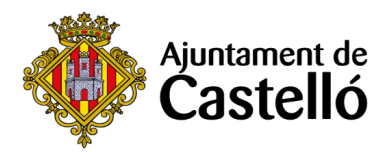

### **Power Point**

- 1. Creación de presentaciones y diapositivas con Power Point.
- 2. Objetos de dibujo y autoformas.
- 3. Diapositivas con texto con Power Point.
- 4. Trabajar en modo esquema en Power Point.
- 5. Diapositivas con imágenes.
- 6. Diapositivas con objetos OLE.
- 7. Personalizar la presentación de Power Point.
- 8. Exposición o proyección de la presentación en Power Point.
- 9. Imprimir diapositivas o la presentación de Power Point.

### **Microsoft Outlook**

- 1. Introducción a Outlook
- 2. La lista de contactos
- 3. Operaciones con contactos
- 4. Correo electrónico
- 5. Gestión del correo
- 6. El calendario
- 7. Tareas, fuentes RSS, diario